# Can't install Exalate by Uploading .Jar File

Last Modified on 03/04/2024 9:30 am EST

## Problem

#### **Error detail:**

An unexpected error occured. Refer to the logs for more information

### Cause

The .jar file size is too big.

### Solution

Copy the Download link address and install the app by pasting this link in the **Upload app - From this URL** field.

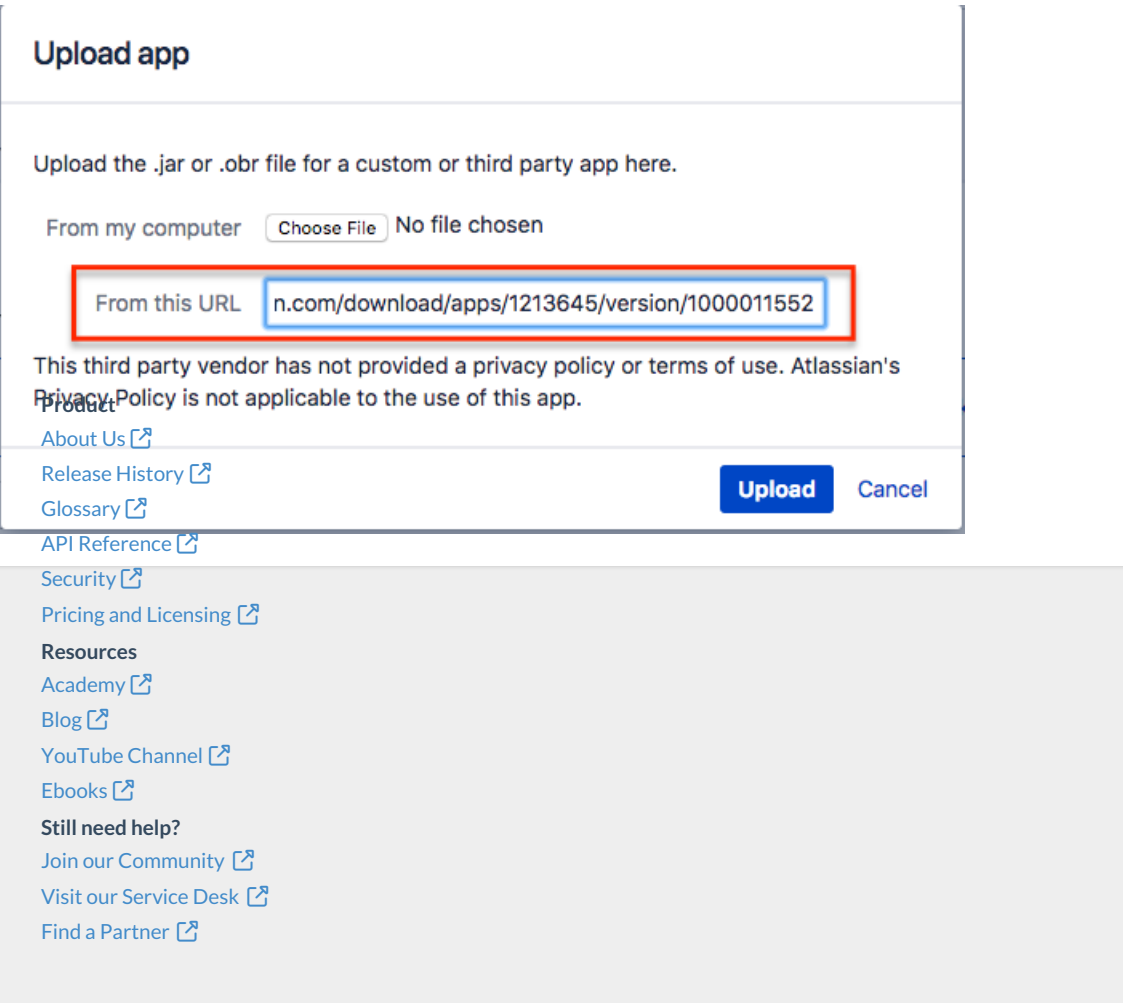